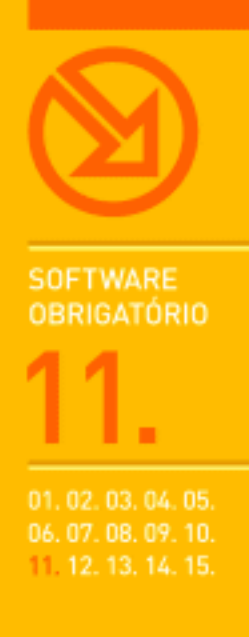

# **MICROSOFT WORD 2003** FORMATAÇÃO DE TEXTO BÁSICA E AVANÇADA. IMAGENS E TABELAS EM DOCUMENTOS. MODELOS DE DOCUMENTOS E ÍNDICES. MAILINGS, ENVELOPES E PÁGINAS WEB.

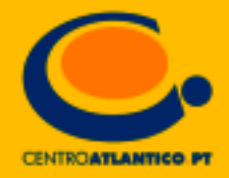

**SOFTWARE OBRIGATÓRIO** 

**Isabel Cristina Lopes** | Mário Paulo Pinto

# **MICROSOFT WORD 2003**

FORMATAÇÃO DE TEXTO BÁSICA E AVANÇADA. IMAGENS E TABELAS EM DOCUMENTOS. MODELOS DE DOCUMENTOS E ÍNDICES. MAILINGS, ENVELOPES E PÁGINAS WEB.

**CENTROATLANTICO.PT** 

Reservados todos os direitos por Centro Atlântico, Lda. Qualquer reprodução, incluindo fotocópia, só pode ser feita com autorização expressa dos editores da obra.

#### **Microsoft Word 2003**

Colecção: Software obrigatório Autores: Isabel Cristina Lopes e Mário Paulo Pinto Direcção gráfica: António José Pedro Revisão final: Centro Atlântico Capa: António José Pedro

© Centro Atlântico, Lda., 2004 Av. Dr. Carlos Bacelar, 968 - Escr. 1-A - 4764-901 V. N. Famalicão Rua da Misericórdia, 76 - 1200-273 Lisboa Portugal Tel. 808 20 22 21

#### **geral@centroatlantico.pt www.centroatlantico.pt**

Impressão e acabamento: Inova 1ª edição: Outubro de 2004

ISBN: 972-8426-99-2 Depósito legal: ………/04

Marcas registadas: todos os termos mencionados neste livro conhecidos como sendo marcas registadas de produtos e serviços, foram apropriadamente capitalizados. A utilização de um termo neste livro não deve ser encarada como afectando a validade de alguma marca registada de produto ou serviço.

Microsoft Windows e Microsoft Word 2003 são marcas registadas pela Microsoft Corporation.

O Editor e os Autores não se responsabilizam por possíveis danos morais ou físicos causados pelas instruções contidas no livro nem por endereços Internet que não correspondam aos *Websites* pretendidos.

# Índice

**I. O Microsoft Word 2003 4**

#### **II. Apresentação do Microsoft Word 2003 6**

- Novidades da versão 2003 6
- A janela do Microsoft Word 2003 9

#### **III. Formatação de texto básica 10**

- 11 Formatar o tipo de letra
- 12 Formatar parágrafos
- 14 Revelar a formatação aplicada
- Introduzir uma linha ou moldura à volta do texto 15
- 19 Criar listas de itens
- Definir tabulações e avanços de parágrafos 22
- 27 Corrigir erros de escrita
- Contar palavras e linhas de um documento 31
- 31 Procurar sinónimos e pesquisar informação

#### **IV. Formatação de texto avançada 34**

- Utilizar estilos para formatar texto 34
- 41 Formatar texto em colunas
- Capitular maiúsculas 44
- 44 Inserir rapidamente texto usado regularmente
- 47 Inserir notas de rodapé
- 48 Inserir referências cruzadas
- 50 Proteger um documento

#### **V. Configurar um documento para leitura e 51 impressão**

- Visualizar o documento no ecrã 51
- 53 Alterar o aspecto e cores de um documento
- 54 Inserir quebras de página
- 55 Criar cabeçalhos e rodapés
- 59 Configurar as margens do documento e o tamanho do papel

#### **VI. Inserir objectos num documento 61**

- 61 Inserir imagem do ClipArt
- 62 Encontrar e organizar imagens no ClipArt
- 63 Tratamento de imagens
- 65 Inserir uma imagem a partir de um ficheiro
- 65 Inserir gráficos
- 67 Inserir texto com efeitos especiais: WordArt
- 69 Inserir diagramas
- 71 Inserir formas automáticas

#### **VII. Utilizar e criar modelos de documentos 72**

- 72 Criar um documento a partir de um modelo
- 74 Personalizar modelos

#### **VIII. Utilizar tabelas num documento 75**

- 75 Criar uma tabela
- 76 Redimensionar a largura das colunas
- Altura das linhas 77
- Acrescentar linhas e colunas 78
- Alinhamento de texto numa tabela 78
- Unir células 79
- Dividir células 80
- 81 Orientação do texto
- Utilizar fórmulas de cálculo 82
- Formatação automática da tabela 83
- Converter texto em tabela 85
- 87 Ordenar colunas

#### **IX. Criar índices 88**

- 88 lndice de conteúdo
- 91 lndice remissivo

#### **X. Criar um** *mailing* **e envelopes 93**

- Criar um *mailing* 93
- 95 Criar envelopes em série
- 96 Criar uma lista ou um catálogo

#### **XI. Criar páginas Web com o Microsoft Word 98**

- Converter um documento do Microsoft Word 98 para uma página Web
- 100 Inserir hiperligações

#### **XII. Anexos 104**

Atalhos de Teclado 104

### **I. O MICROSOFT WORD 2003**

O Microsoft Word é um processador de texto, constituindo-se uma poderosa ferramenta de auxílio à elaboração de documentos. O utilizador pode criar uma grande diversidade de documentos, recorrendo a funcionalidades como o uso de tabelas, gráficos, imagens, som, vídeo, texto em colunas, entre muitas outras. No Microsoft Word 2003 surgem também algumas novas funcionalidades relacionadas com a segurança, partilha e revisão de documentos. O Word 2003 pode também constituir uma alternativa válida para a elaboração de páginas Web, permitindo criar páginas atractivas e dinâmicas com muita facilidade.

As imagens aqui apresentadas traduzem alguns exemplos do que o utilizador poderá fazer com o Microsoft Word, com a ajuda deste livro, para além das funções mais óbvias de um processador de texto, isto é, escrever e formatar texto.

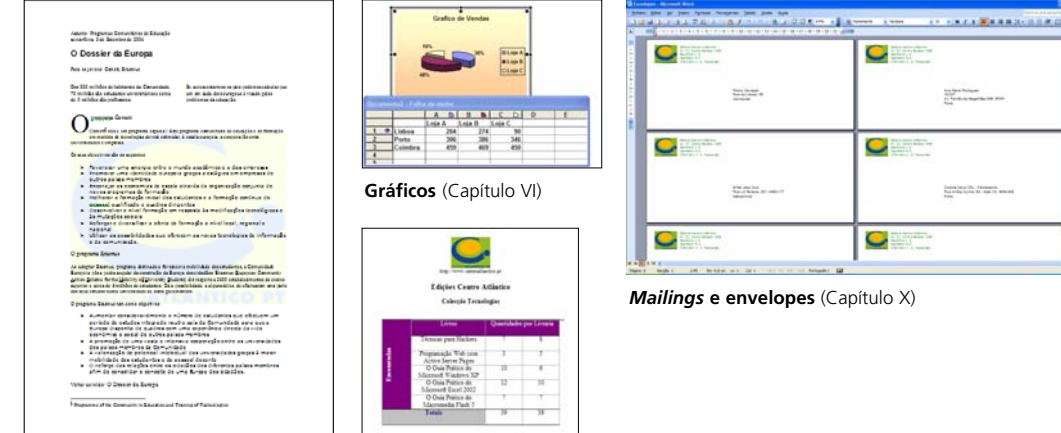

**Formatação de texto** (Capítulos III, IV, e V)

**Imagens e tabelas** (Capítulo VIII)

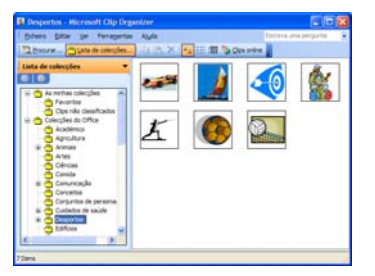

**Objectos** (Capítulo VI)

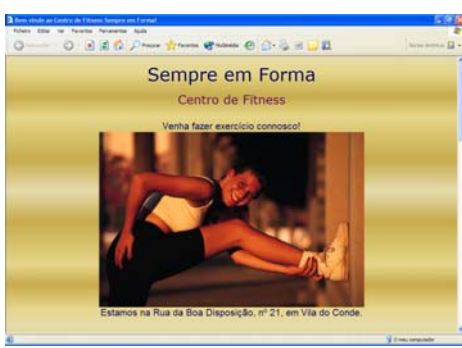

**Páginas Web** (Capítulo XI)

O Microsoft Word 2003 disponibiliza uma completa galeria de modelos, o que pode constituir uma grande ajuda na elaboração dos mais diversos tipos de documentos. Também pode criar os seus próprios modelos e adicioná-los à lista de modelos existentes, ou importar modelos a partir da galeria de modelos disponibilizada pela Microsoft na Internet. Esta capacidade de utilizar modelos predefinidos permite-nos criar os nossos próprios documentos com grande rapidez, obtendo excelentes resultados. Em seguida são apresentados alguns modelos de documentos fornecidos com o Microsoft Word, mais concretamente um fax, um currículo, um memorando, uma brochura e uma página Web.

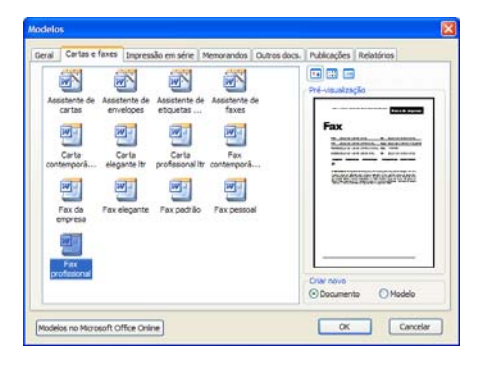

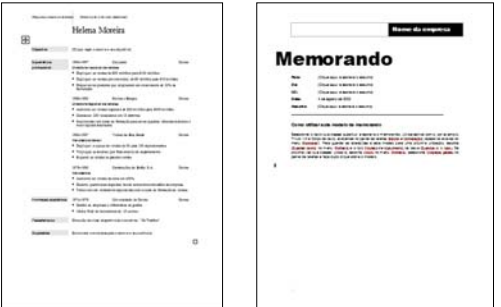

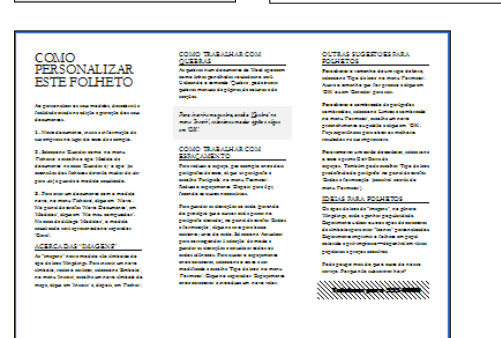

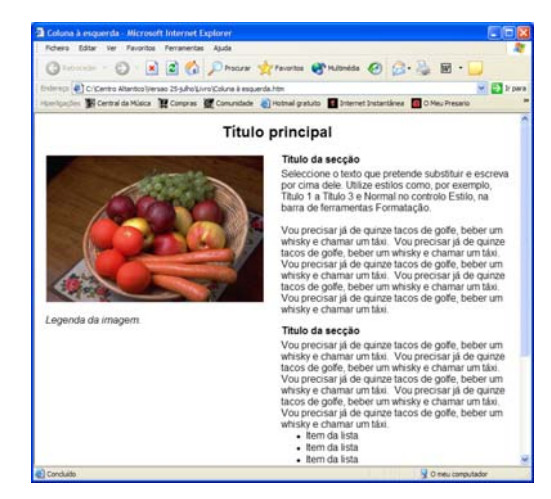

Pode ainda importar modelos a partir da galeria do Microsoft Office, na Internet. Basta clicar no botão **B**, Modelos no Office online, no painel de tarefas NOVO DOCUMENTO.

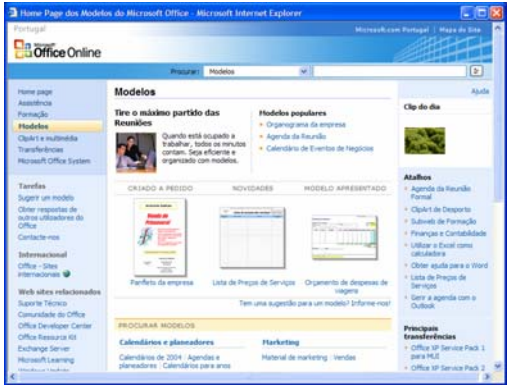

# **II. APRESENTAÇÃO DO MICROSOFT WORD 2003**

### Novidades da versão 2003

O Microsoft Word 2003, incluído nas várias edições do Microsoft Office 2003, não só tem melhor aspecto que as anteriores versões, graças às novas cores nos menus e ao design renovado dos ícones e painéis de tarefas, como traz algumas inovações interessantes e várias funcionalidades melhoradas. Esta versão traz uma nova vista de documentos adaptada especificamente para leitura no ecrã, que inclui um painel com as miniaturas de cada página, como pode conferir no capítulo V deste livro. A tarefa de revisão de documentos está mais facilitada com a opção de comparar documentos lado a lado. Se escolher o menu JANELA > COMPARAR LADO A LADO, os dois documentos aparecem lado a lado,

a função REGISTAR ALTERAÇÕES é activada e a barra de ferramentas COMPARAR DOCUMENTOS surge, disponibilizando um prático botão para fazer deslocamento dos dois documentos em simultâneo.

Comparar lado a lado 파표 Fechar lado a lado

No Word 2003 é possível guardar várias versões num só ficheiro, o que pode ser útil quando se pretende gerir o processo de revisão de um documento que passa por várias pessoas. Para tal, escolha FICHEIRO > VERSÕES e active a opção GUARDAR AUTOMATICAMENTE UMA VERSÃO AO FECHAR.

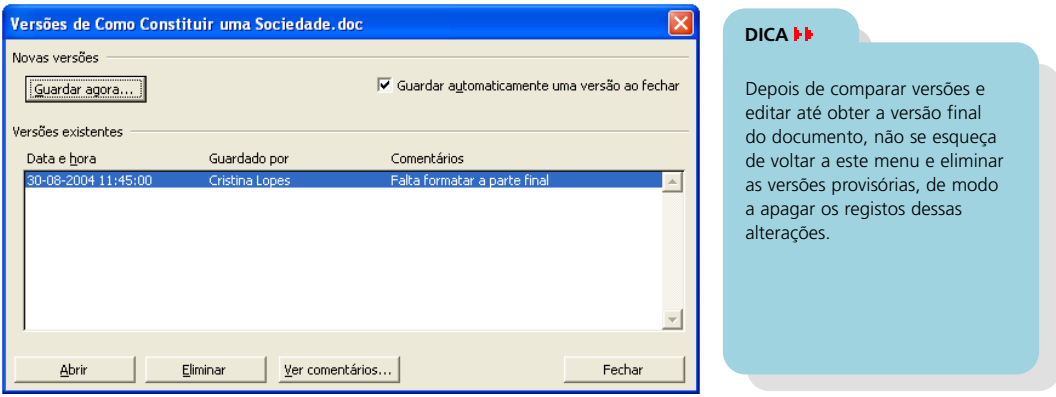

As novas funcionalidades de segurança do Word 2003 permitem definir restrições de edição e formatação de documentos, através do painel de tarefas PROTEGER DOCUMENTO, abordado no capítulo IV.

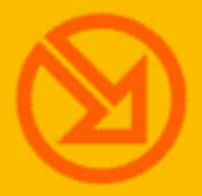

## COLECCÃO SOFTWARE OBRIGATORIO

- 01 MICROSOFT WORD XP
- 02 WINZIP 9
- **13 MICROSOFT EXCEL XP**
- 04 NERO 6
- **05 PAINT SHOP PRO 8**
- **06. INTERNET EXPLORER 6**
- 17 OUTLOOK EXPRESS 6
- **18 ADOBE READER 6**
- **09. MCAFEE VIRUSSCAN 8**
- 10 MICROSOFT WINDOWS XP
- 11 MICROSOFT WORD 2003
- 12 MICROSOFT POWERPOINT 2003
- **13 MICROSOFT EXCEL 2003**
- 14. MICROSOFT ACCESS 2003
- **15 MICROSOFT WINDOWS XP SP2**

# **MICROSOFT WORD 2003**

O Microsoft Word é uma das 10 ferramentas informáticas seleccionadas pela colecção Software Obrigatório, o que significa que a sua utilização é fundamental para todos aqueles que não prescindem do computador em casa e/ou no trabalho para as suas actividades profissionais ou académicas.

Este livro destina-se a pessoas que já possuem noções básicas sobre um processador de texto e que pretendem ampliar os seus conhecimentos. Mesmo aqueles que já utilizam o Word há alguns anos irão descobrir com este livro como optimizar o seu trabalho. Nesta perspectiva, ao longo do livro são apresentadas diversas dicas e sugestões que permitem aumentar a produtividade, economizando tempo e esforço, tirando partido das novas funcionalidades da versão 2003 do Word.

O livro baseia-se em exemplos, resolvidos passo-a-passo, que acompanham o leitor na execução de cada tarefa.

Ao longo deste livro são abordados os seguintes temas:

- Formatação de texto básica e avançada ۲
- Formatação de páginas Þ
- Þ Novas formas de visualização de documentos
- Inserir objectos num documento ×
- Utilizar e criar modelos de documentos ¥
- Utilizar tabelas ¥
- **Proteger documentos** ¥
- ь Pesquisar informação e sinónimos
- $\triangleright$  Criar indices
- Criar mailings e envelopes ۶
- Elaborar páginas Web

Isabel Cristina da Silva Lopes é licenciada em Matemática, pela Faculdade de Ciências da Universidade do Porto, e mestre em Matemática - Fundamentos e Aplicações, pela mesma Faculdade.

Docente nas áreas de Matemática e Informática na Escola Superior de Estudos Industriais e de Gestão do Instituto Politécnico do Porto e no Instituto Superior de Contabilidade e Administração do Porto, tem uma larga experiência na utilização, formação e investigação das ferramentas de Office da Microsoft.

Mário Paulo Teixeira Pinto é licenciado em Matemáticas Aplicadas - ramo Informática, pela Universidade Portucalense, e mestre em Engenharia Electrotécnica e de Computadores - ramo de Informática Industrial, pela Faculdade de Engenharia da Universidade do Porto. Frequenta o Doutorando em Informática, na área de Sistemas de Informação. É docente na Escola Superior de Estudos Industriais e de Gestão, do Instituto Politécnico do Porto, no departamento de Informática, onde lecciona, desde 1998, as disciplinas de Informática de Gestão e Sistemas de Informação para a Gestão.

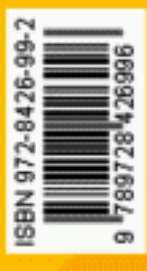